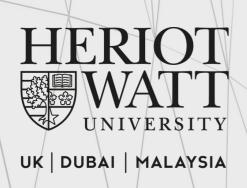

## TIMETABLE GUIDE

essential information for new students

# Table of Contents

| 1. | Viewing your timetable | Page 3 - 4 |
|----|------------------------|------------|
|    |                        |            |

- 2. Reading your timetable Page 5 7
- **3. General information** Page 7 9
  - Electives
  - Malaysia Campus Holidays
  - HWUM List of teaching venues & locations
  - Timetable Weeks
  - Contact Us

## Viewing your Timetable

Timetables are best viewed using Microsoft Edge.

#### **Step 1: Accesing the webpages**

Timetables are available in both the Student Portal and University's website:

- https://portal.hw.ac.uk/
- https://www.hw.ac.uk/uk/students/studies/timetables.htm

#### **Step 2: Selecting your campus**

Select 'Malaysia' campus if you are using the University's website.

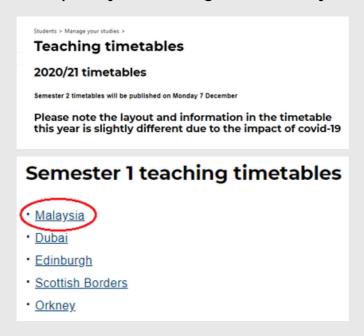

#### Step 3: Log in

Fill in your **username** [same as PC login, eg: ab1234] or click '**Guest**' if you have problems logging in.

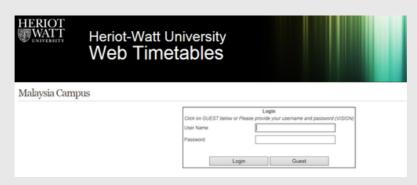

#### Step 4: Retrieving the timetable

i. Select 'Student Groups'.

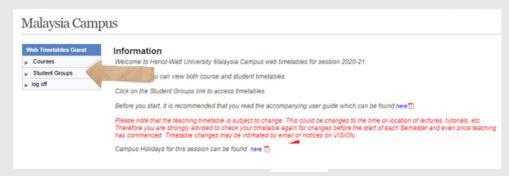

- ii. Select your programme in the Student Group box.
- iii. Select Week/Semester and All days.
- iv. Click on the 'View Timetable' button.

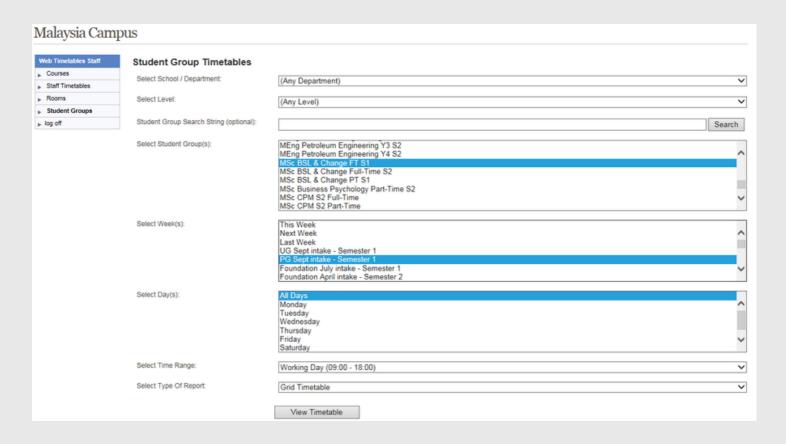

## Reading your Timetable

#### Your timetable appears!

The following timetable is used for guideline purposes only.

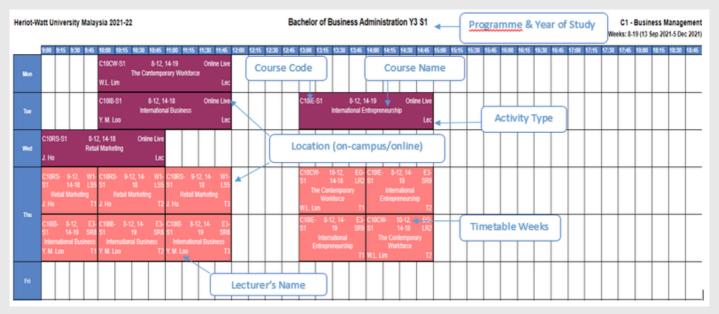

#### **Course Details**

Each cell within the timetable contains the following information:

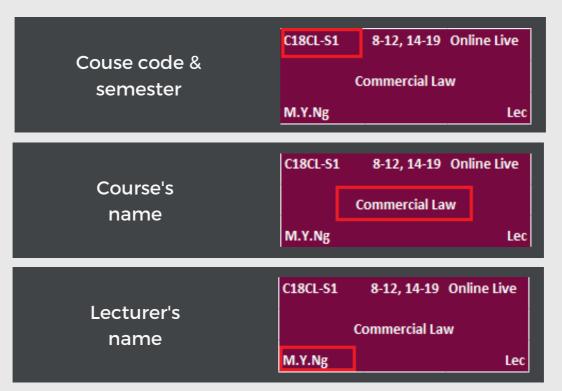

#### **Activity type**

Your activity type, ie, Lecture & Tutorial/Lab:

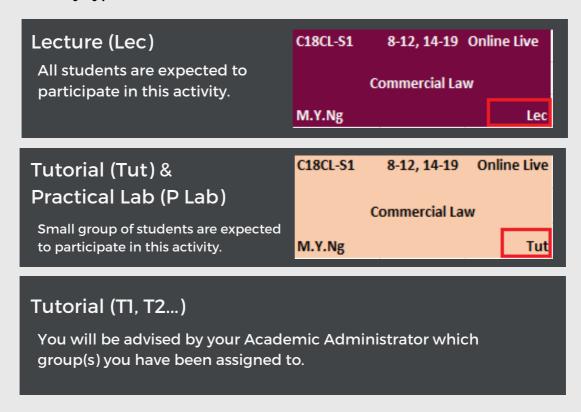

#### **Delivery mode & location**

This refers to the mode of delivery of your learning activities; either face-to-face on campus or online session.

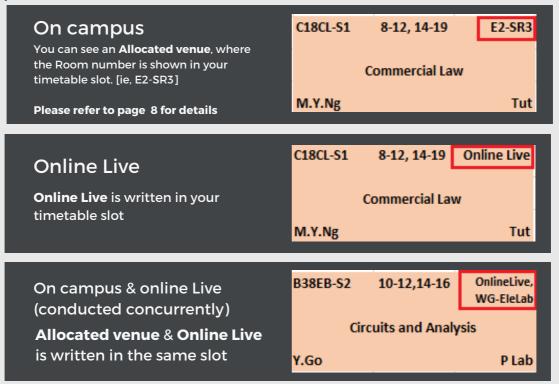

#### Timetable weeks

These numbers indicate the weeks in which a session runs.

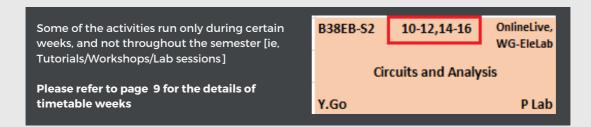

### **General Information**

#### **Electives**

Some of the elective courses might be scheduled on the timetable. Please ignore the activities of the elective courses if you are not enrolled onto that course.

#### Malaysia Campus Holidays

Please read the timetable together with the Malaysia Campus Holidays information.

This information is also available at the main page of the web timetable. Please refer to the diagram below:

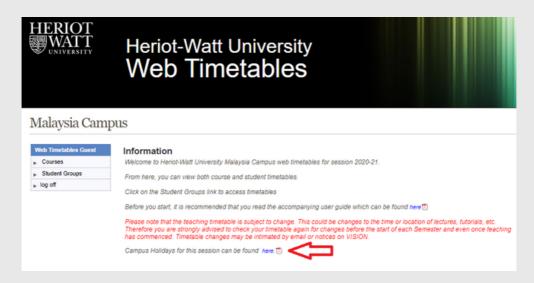

#### **HWUM List of teaching venues & locations**

This information is also available at the bottom of the web timetable.

| Tanahina          |                                     |           |              |  |
|-------------------|-------------------------------------|-----------|--------------|--|
| Teaching<br>Venue | Name of venue (Location Definition) | Wing      | Level        |  |
| EG-LR1            | Lecture Room 1 (EG.16)              | East Wing | Ground Floor |  |
| EG-LR2            | Lecture Room 2 (EG.17-1)            | East Wing | Ground Floor |  |
| EG-LR3            | Lecture Room 3 (EG.17-2)            | East Wing | Ground Floor |  |
| EG-MecLab2        | Mech. Engineering Lab 2 (EG.21)     | East Wing | Ground Floor |  |
| EG-MecLab1        | Mech. Engineering Lab 1 (EG.31)     | East Wing | Ground Floor |  |
| E1-CLab 1         | Computer Lab 1 (E1.14))             | East Wing | Level 1      |  |
| E1-CLab 2         | Computer Lab 2 (E1.15)              | East Wing | Level 1      |  |
| E1-LS1            | Learning Studio 1 (E1.20-1)         | East Wing | Level 1      |  |
| E1-LS2            | Learning Studio 2 (E1.20-2)         | East Wing | Level 1      |  |
| E1-SR1            | Seminar Room 1 (E1.13-1)            | East Wing | Level 1      |  |
| E1-SR2            | Seminar Room 2 (E1.13-2)            | East Wing | Level 1      |  |
| E2-SR3            | Seminar Room 3 (E2.09)              | East Wing | Level 2      |  |
| E2-SR4            | Seminar Room 4 (E2.10)              | East Wing | Level 2      |  |
| E2-SR5            | Seminar Room 5 (E2.11)              | East Wing | Level 2      |  |
| E2-SR6            | Seminar Room 6 (E2.12)              | East Wing | Level 2      |  |
| E3-SR7            | Seminar Room 7 (E3.06)              | East Wing | Level 3      |  |
| E3-SR8            | Seminar Room 8 (E3.07)              | East Wing | Level 3      |  |
| E3-SR9            | Seminar Room 9 (E3.08)              | East Wing | Level 3      |  |
| E3-SR10           | Seminar Room 10 (E3.10)             | East Wing | Level 3      |  |
| WG-LT1            | Lecture Theatre 1 (WG.14)           | West Wing | Ground Floor |  |
| WG-LT2            | Lecture Theatre 2 (WG.14-1)         | West Wing | Ground Floor |  |
| WG-LR4            | Lecture Room 4 (WG.08)              | West Wing | Ground Floor |  |
| WG-LR5            | Lecture Room 5 (WG.07)              | West Wing | Ground Floor |  |
| WG-LR6            | Lecture Room 6 (WG.06)              | West Wing | Ground Floor |  |
| WG-CivLab         | Civil Engineering Lab (WG.62)       | West Wing | Ground Floor |  |
| WG-WetLab         | Wet Lab (WG.66)                     | West Wing | Ground Floor |  |
| WG-EleLab         | Electrical Engineering Lab (WG.68)  | West Wing | Ground Floor |  |
| W1-CLab 3         | Computer Lab 3 (W1.04)              | West Wing | Level 1      |  |
| W1-CLab 4         | Computer Lab 4 (W1.03)              | West Wing | Level 1      |  |
| W1-LS3            | Learning Studio 3 (W1.48-2)         | West Wing | Level 1      |  |
| W1-LS4            | Learning Studio 4 (W1.48-1)         | West Wing | Level 1      |  |
| W1-LS5            | Learning Studio 5 (W1.57-2)         | West Wing | Level 1      |  |
| W1-LS6            | Learning Studio 6 (W1.57-1)         | West Wing | Level 1      |  |
| W1-LS7            | Learning Studio 7 (W1.58-3)         | West Wing | Level 1      |  |
| W1-LS8            | Learning Studio 8 (W1.58-2)         | West Wing | Level 1      |  |
| W1-LS9            | Learning Studio 9 (W1.58-1)         | West Wing | Level 1      |  |
| W2-PsyLab         | Psychology & Resource Lab (W2.04)   | West Wing | Level 2      |  |
| W3-LS10           | Learning Studio 10 (W3.40-2)        | West Wing | Level 3      |  |
| W3-LS11           | Learning Studio 11 (W3.40-1)        | West Wing | Level 3      |  |
| W3-SR11           | Seminar Room 11 (W3.01)             | West Wing | Level 3      |  |
| W3-SR12           | Seminar Room 12 (W3.02)             | West Wing | Level 3      |  |

Tips [Location Definition]

E = East Wing 3 = 3rd floor SR9 = Seminar Room 9

Eg 2: WG-LR5

W = West Wing G = Ground floor LR5 = Lecture Room 5

#### **Timetable Weeks**

This information is also available at the bottom of the web timetable. Kindly click <u>HELP FILE</u> for the latest information.

| Timetable v                              | veeks           |                 |                 |                 |                   |                |                |                            | (Rev Aug 2023)             |
|------------------------------------------|-----------------|-----------------|-----------------|-----------------|-------------------|----------------|----------------|----------------------------|----------------------------|
| Week Number<br>(printed on<br>timetable) | MFP Apr<br>2023 | MFP Jul<br>2023 | MFP Jan<br>2023 | MFP Sep<br>2023 | UG/PG<br>Sep 2023 | UG Jan<br>2023 | PG Jan<br>2023 | PG Jan<br>2023<br>(MSc PE) | Week starting<br>on Monday |
| 42                                       |                 | 7               | 6               |                 |                   | 1 (Sem 2)      |                | 1 (Sem 2)                  | 8-May-23                   |
| 43                                       | 1 (Sem 1)       | 8               | 7               |                 |                   | 2              |                | 2                          | 15-May-23                  |
| 44                                       | 2               | 9               | 8               |                 |                   | 3              |                | 3                          | 22-May-23                  |
| 45                                       | 3               | 10              | 9               |                 |                   | 4              |                | 4                          | 29-May-23                  |
| 46                                       | 4               | 11              | 10              |                 |                   | 5              |                | 5                          | 5-Jun-23                   |
| 47                                       | 5               | 12              | 11              |                 |                   | 6              |                | 6                          | 12-Jun-23                  |
| 48                                       | 6               | 13              | 12              |                 |                   | 7              |                | 7                          | 19-Jun-23                  |
| 49                                       | 7               |                 | 13              |                 |                   | 8              |                | 8                          | 26-Jun-23                  |
| 50                                       | 8               |                 |                 |                 |                   | 9              |                | 9                          | 3-Jul-23                   |
| 51                                       | 9               |                 |                 |                 |                   | 10             |                | 10                         | 10-Jul-23                  |
| 52                                       | 10              |                 | 1 (Sem 3)       |                 |                   | 11             |                | 11                         | 17-Jul-23                  |
| 1                                        | 11              | 1 (Sem 1)       | 2               |                 |                   | 12             |                | 12                         | 24-Jul-23                  |
| 2                                        | 12              | 2               | 3               |                 |                   |                |                |                            | 31-Jul-23                  |
| 3                                        | 13              | 3               | 4               |                 |                   |                |                |                            | 7-Aug-23                   |
| 4                                        |                 | 4               | 5               |                 |                   |                |                |                            | 14-Aug-23                  |
| 5                                        |                 | 5               | 6               |                 |                   |                |                |                            | 21-Aug-23                  |
| 6                                        |                 | 6               | 7               |                 |                   |                |                |                            | 28-Aug-23                  |
| 7                                        |                 | 7               | 8               | 1 (Sem 1)       |                   |                |                |                            | 4-Sep-23                   |
| 8                                        | 1 (Sem 2)       | 8               | 9               | 2               | 1 (Sem 1)         | 1 (Sem 1)      | 1 (Sem 2)      | 1 (Sem 3)                  | 11-Sep-23                  |
| 9                                        | 2               | 9               | 10              | 3               | 2                 | 2              | 2              | 2                          | 18-Sep-23                  |
| 10                                       | 3               | 10              | 11              | 4               | 3                 | 3              | 3              | 3                          | 25-Sep-23                  |
| 11                                       | 4               | 11              | 12              | 5               | 4                 | 4              | 4              | 4                          | 2-Oct-23                   |
| 12                                       | 5               | 12              | 13              | 6               | 5                 | 5              | 5              | 5                          | 9-Oct-23                   |
| 13                                       | 6               | 13              |                 | 7               | 6                 | 6              | 6              | 6                          | 16-Oct-23                  |
| 14                                       | 7               |                 |                 | 8               | 7                 | 7              | 7              | 7                          | 23-Oct-23                  |
| 15                                       | 8               |                 |                 | 9               | 8                 | 8              | 8              | 8                          | 30-Oct-23                  |
| 16                                       | 9               |                 |                 | 10              | 9                 | 9              | 9              | 9                          | 6-Nov-23                   |
| 17                                       | 10              |                 |                 | 11              | 10                | 10             | 10             | 10                         | 13-Nov-23                  |
| 18                                       | 11              |                 |                 |                 | 11                | 11             | 11             | 11                         | 20-Nov-23                  |
| 19                                       | 12              | 1 (Sem 2)       |                 | 1 (Sem 2)       | 12                | 12             | 12             | 12                         | 27-Nov-23                  |
| 20                                       | 13              | 2               |                 | 2               |                   |                |                |                            | 4-Dec-23                   |
| 21                                       |                 | 3               |                 | 3               |                   |                |                |                            | 11-Dec-23                  |
| 22                                       |                 | 4               |                 | 4               |                   |                |                |                            | 18-Dec-23                  |
| 23                                       |                 | 5               |                 | 5               |                   |                |                |                            | 25-Dec-23                  |
|                                          |                 |                 |                 |                 |                   | DG . Dess      | graduate pr    | ooromme:                   | 25-Dec-25                  |
| UG - Undergrad                           |                 | -               |                 |                 |                   | Sem - sen      |                | ogrammes                   |                            |
| oo - ondergrad                           | Jude program    | nines           |                 |                 |                   | sem - sen      | rester         |                            |                            |

Please note that timetables are subject to change even after publication. School will notify you about the changes via email/announcement in the system.

#### **Contact Us**

For further information, please contact the HWUM Timetabling & Examinations unit.

Telephone: +603-8894 / 3899 / 3617 Email: <a href="mailto:hwumexamunit@hw.ac.uk">hwumexamunit@hw.ac.uk</a>